### **МИНИСТЕРСТВО ТРАНСПОРТА РОССИЙСКОЙ ФЕДЕРАЦИИ**

### **ФЕДЕРАЛЬНОЕ ГОСУДАРСТВЕННОЕ АВТОНОМНОЕ ОБРАЗОВАТЕЛЬНОЕ УЧРЕЖДЕНИЕ ВЫСШЕГО ОБРАЗОВАНИЯ**

# **«РОССИЙСКИЙ УНИВЕРСИТЕТ ТРАНСПОРТА» (РУТ (МИИТ)**

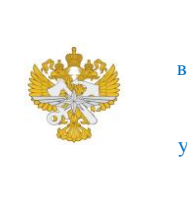

Рабочая программа дисциплины (модуля), как компонент образовательной программы высшего образования - программы бакалавриата по направлению подготовки 27.03.04 Управление в технических системах, утвержденной первым проректором РУТ (МИИТ) Тимониным В.С.

# **РАБОЧАЯ ПРОГРАММА ДИСЦИПЛИНЫ (МОДУЛЯ)**

### **Инженерная и компьютерная графика**

Направление подготовки: 27.03.04 Управление в технических системах

Направленность (профиль): Цифровые технологии управления и обработки данных

Форма обучения: Заочная

Рабочая программа дисциплины (модуля) в виде электронного документа выгружена из единой корпоративной информационной системы управления университетом и соответствует оригиналу

Простая электронная подпись, выданная РУТ (МИИТ) ID подписи: 167689 Подписал: заведующий кафедрой Синицын Сергей Александрович Дата: 01.06.2021

1. Общие сведения о дисциплине (модуле).

Целью освоения учебной дисциплины «Инженерная и компьютерная графика» является формирование у обучающихся компетенций в соответствии с требованиями образовательного стандарта по направлению подготовки 27.03.04«Управление в технических системах» и приобретение ими:

знаний и набора алгоритмов для исследования свойств объектов геометрии, трехмерного пространства и представления его на плоскости в различных проекциях; о современных программных средствах, проектноконструкторской и технологической документации.

2. Планируемые результаты обучения по дисциплине (модулю).

Перечень формируемых результатов освоения образовательной программы (компетенций) в результате обучения по дисциплине (модулю):

**ОПК-6** - Способен разрабатывать и использовать алгоритмы и программы, современные информационные технологии, методы и средства контроля, диагностики и управления, пригодные для практического применения в сфере своей профессиональной деятельности;

**ОПК-10** - Способен разрабатывать (на основе действующих стандартов) техническую документацию (в том числе в электронном виде) для регламентного обслуживания систем и средств контроля, автоматизации и управления.

Обучение по дисциплине (модулю) предполагает, что по его результатам обучающийся будет:

#### **Знать:**

алгоритмы для исследования свойств объектов геометрии, трехмерного пространства и представления его на плоскости в различных проекциях.

#### **Уметь:**

исследовать и решать пространственные задачи с помощью изображений, применять современные программные средства при решении профессиональных задач.

#### **Владеть:**

навыками конструктивно-геометрического моделирования, необходимого для формирования творческого, эвристического мышления специалиста, использования современных программных средств при работе с конструкторской документацией

3. Объем дисциплины (модуля).

3.1. Общая трудоемкость дисциплины (модуля).

Общая трудоемкость дисциплины (модуля) составляет 4 з.е. (144 академических часа(ов).

3.2. Объем дисциплины (модуля) в форме контактной работы обучающихся с педагогическими работниками и (или) лицами, привлекаемыми к реализации образовательной программы на иных условиях, при проведении учебных занятий:

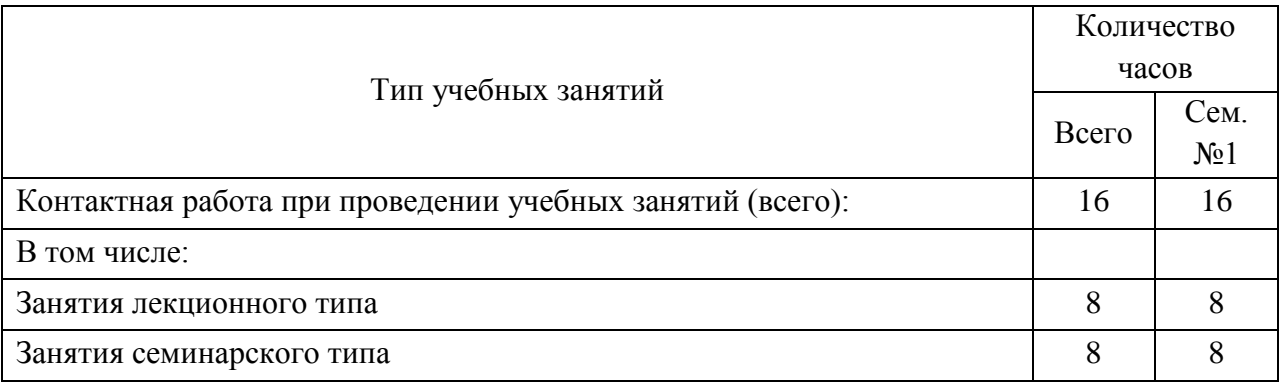

3.3. Объем дисциплины (модуля) в форме самостоятельной работы обучающихся, а также в форме контактной работы обучающихся с педагогическими работниками и (или) лицами, привлекаемыми к реализации образовательной программы на иных условиях, при проведении промежуточной аттестации составляет 128 академических часа (ов).

3.4. При обучении по индивидуальному учебному плану, в том числе при ускоренном обучении, объем дисциплины (модуля) может быть реализован полностью в форме самостоятельной работы обучающихся, а также в форме контактной работы обучающихся с педагогическими работниками и (или) лицами, привлекаемыми к реализации образовательной программы на иных условиях, при проведении промежуточной аттестации.

4. Содержание дисциплины (модуля).

4.1. Занятия лекционного типа.

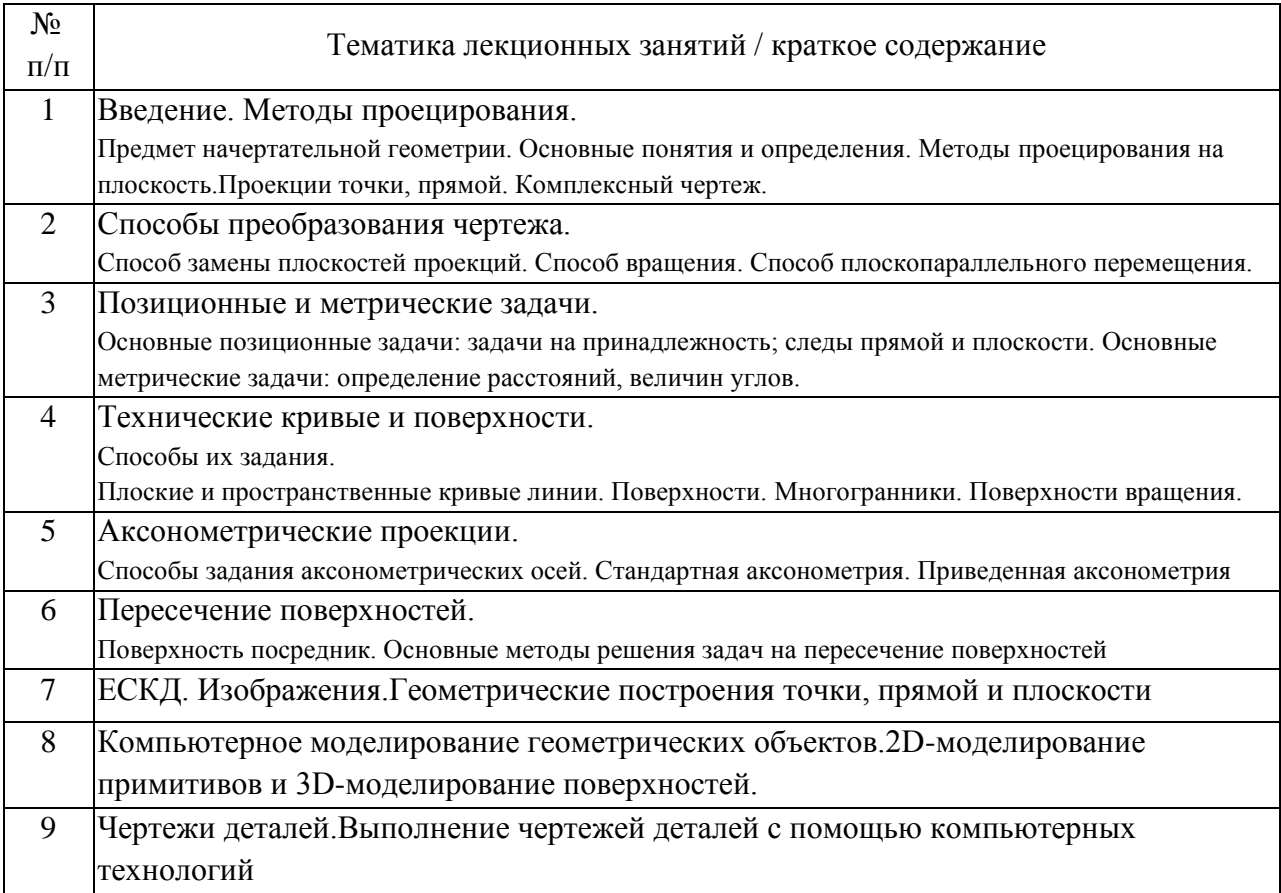

# 4.2. Занятия семинарского типа.

### Практические занятия

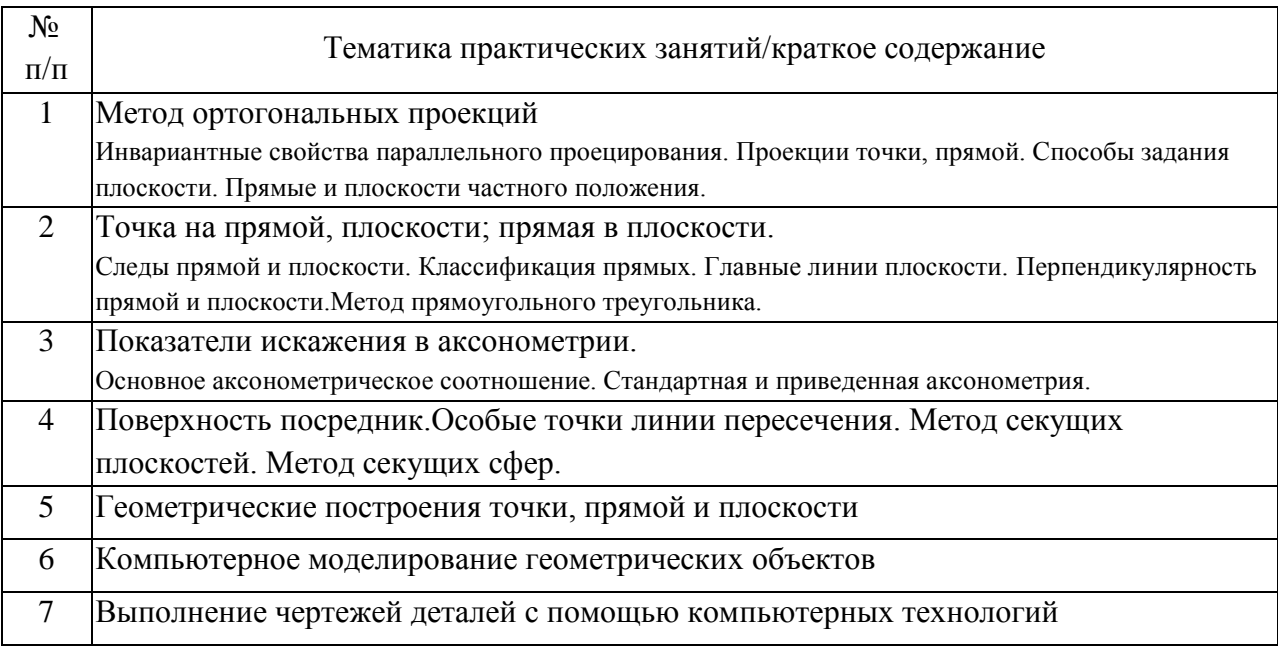

# 4.3. Самостоятельная работа обучающихся.

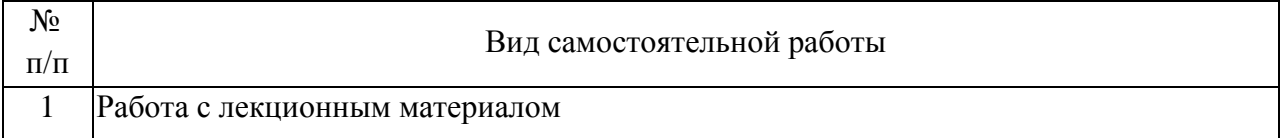

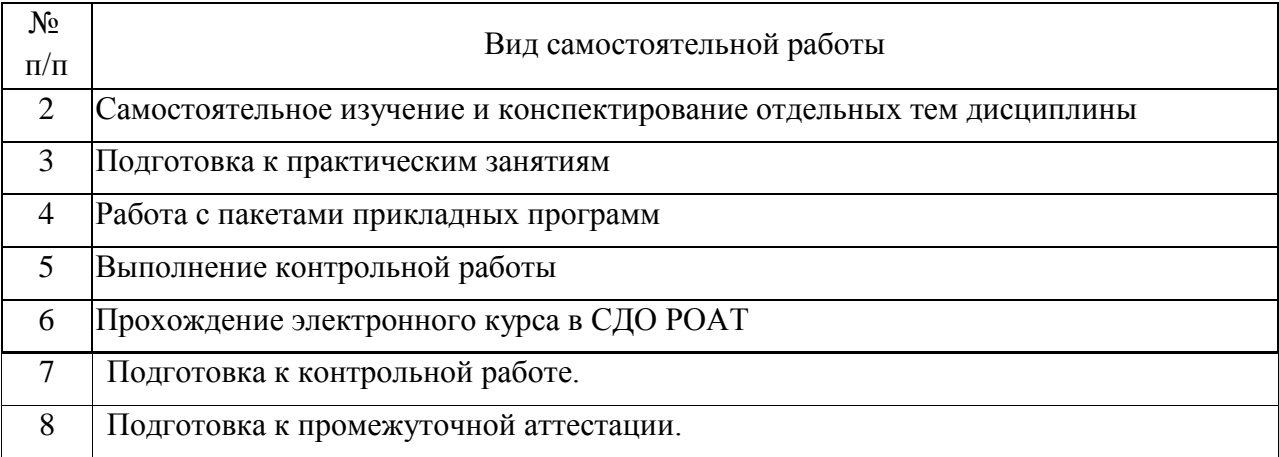

4.4. Примерный перечень тем контрольных работ

1.Построить две проекции пирамиды, заданной своими вершинами согласно варианту. Построить аксонометрический чертеж( прямоугольную изометрию).

2.Для заданной плоской фигуры – треугольника ABD, найти длину ребра АВ и угол между ребрами АВ и АD.

3.Даны координаты вершин пирамиды. Определить расстояние от вершины D до противоположной грани ABC

4.Выполнить изображение плоского контура согласно варианту. Нанести необходимые размеры

5.Построение комплексного чертежа и аксонометрии по вариантам.Построить изображения главного вида модели, вида сверху и вида слева, построить фронтальный и профильный разрезы, соединив их с соответствующими видами,построить наклонное сечение модели секущей плоскостью, соответствующей варианту. Нанести необходимые размеры.

5. Перечень изданий, которые рекомендуется использовать при освоении дисциплины (модуля).

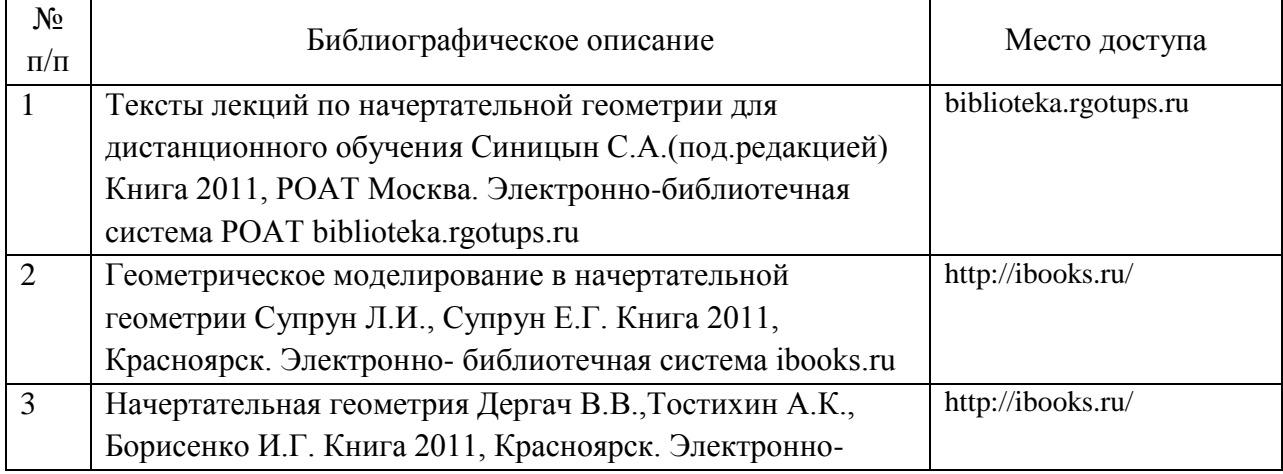

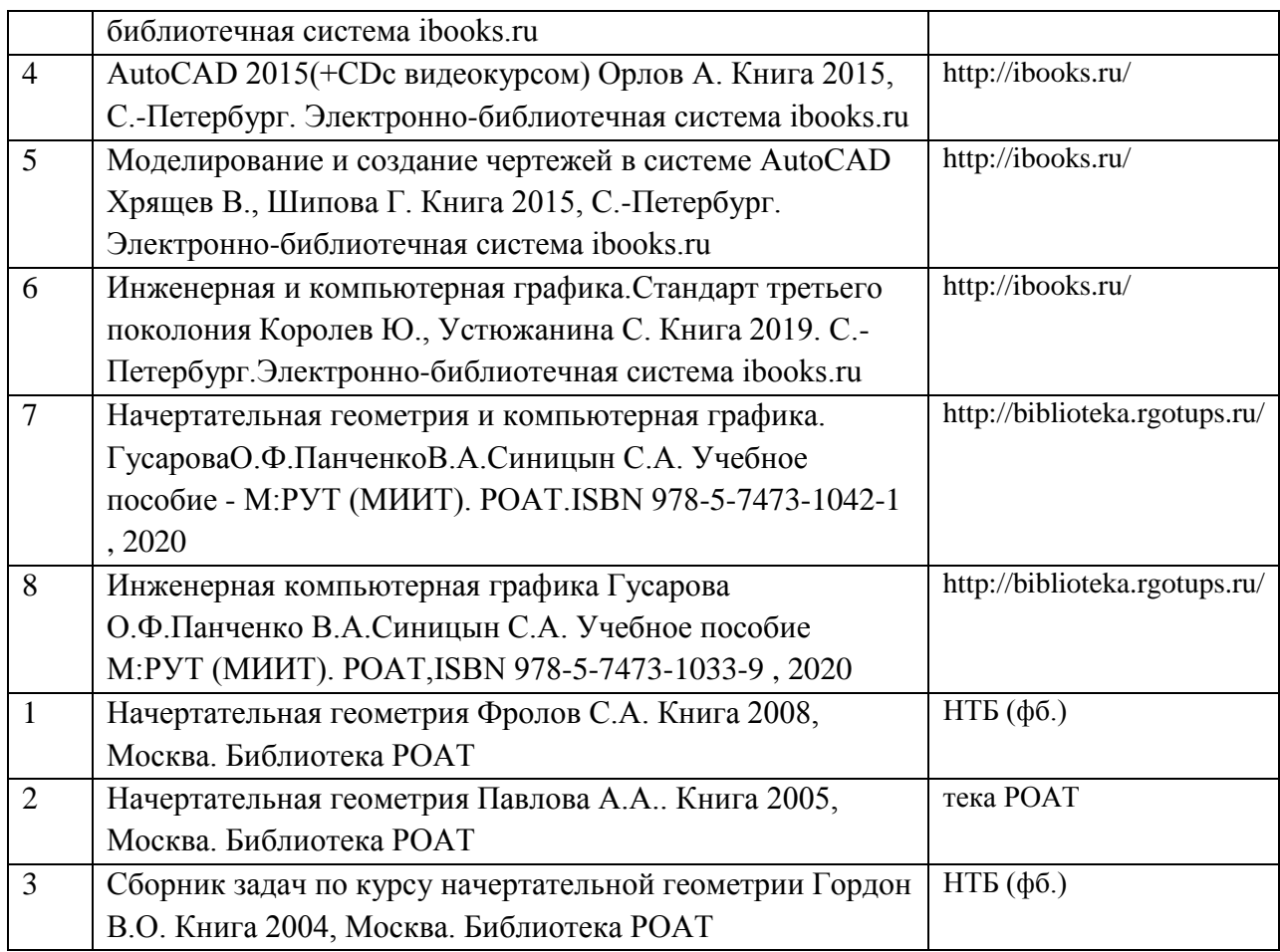

6. Перечень современных профессиональных баз данных и информационных справочных систем, которые могут использоваться при освоении дисциплины (модуля).

1.Официальный сайт МИИТ – http://miit.ru/

2.Электронно-библиотечная система РОАТ – http://lib.rgotups.ru/

3.Электронно-библиотечная система научно-технической библиотеки МИИТ – http://library.miit.ru/

4. Система дистанционного обучения http://www.sdo.roat-rut.ru/

5. Официальный сайт библиотеки РОАТ – http://lib.rgotups.ru/

6.Электронно0библиотечная система ibooks.ru- http://ibooks.ru/

7. Поисковые системы «Яндекс», «Google» для доступа к тематическим информационным ресурсам

7. Перечень лицензионного и свободно распространяемого программного обеспечения, в том числе отечественного производства, необходимого для освоения дисциплины (модуля).

Система автоматизированного проектированияКОМПАС 3D LT(учебная версия, свободно распространяемая).

8. Описание материально-технической базы, необходимой для осуществления образовательного процесса по дисциплине (модулю).

Кабинеты оснащены следующим оборудованием, приборами и расходными материалами, обеспечивающими проведение предусмотренных учебным планом занятий по дисциплине-для проведения лекций, демонстрации презентаций и ведения интерактивных занятий: переносной проектор и компьютер с минимальными требованиями -Pentium 4, ОЗУ 4 ГБ, HDD 100 ГБ, USB 2,0;

-для проведения практических занятий : компьютерный класс, компьютеры с минимальными требованиями -Pentium 4, ОЗУ 4 ГБ, HDD 100 ГБ, USB 2,0.

9. Форма промежуточной аттестации:

Экзамен в 1 семестре.

10. Оценочные материалы.

Оценочные материалы, применяемые при проведении промежуточной аттестации, разрабатываются в соответствии с локальным нормативным актом РУТ (МИИТ).

# Авторы:

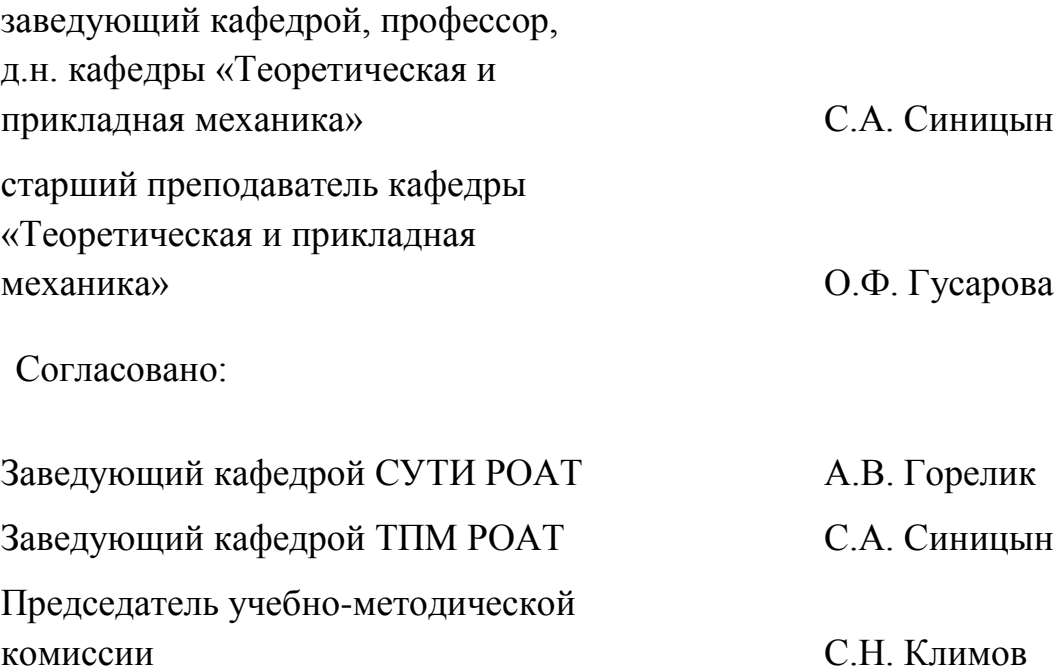